ТЕХНИЧЕСКИЕ НАУКИ П

УДК 519.67

# **Задача преследования в системе вычислительной математики «MathCAD»**

### **Дубанов А.А., Эрдынеева Л.И.**

*Сибирский Государственный Универститет Телекоммуникаций и Информатики, Улан-Удэ, e-mail: alandubanov@mail.ru, lar\_ulanude@mail.ru*

Описывается модели решения задачи преследования. Преследование производится по пересеченной местности. Ландшафт местности представлен точечным базисом, по которому выполнена полиномиальная регрессия. По результатам математического моделирования созданы анимированные изображения.

**Ключевые слова: задача преследования, траектория кролика, траектория лисы, точечный базис**

## **The pursuit problem on the system of Computational Mathematics «MathCAD»**

#### **Dubanov A.А., Erdyneeva L.I.**

*Siberian State Universiti of Telecommunication and Informatics, Ulan-Ude, e-mail: alandubanov@mail.ru, lar\_ulanude@mail.ru*

Describes model solutions problem of pursuit. The persecution of is produced over rough terrain. The landscape of terrain is represented by a point basis, according to which is executed polynomial regression. According to the results of mathematical modeling are created animated images.

**Keywords: challenge of persecution, the trajectory of the rabbit, fox trajectory, spot basis**

В данной статье предлагаются методы решения классической задачи из школьного курса физики, описанной в замечательной книге «Задачи по физике», Библиотечка «Квант», выпуск№ 5, 1980, И.Ш. Слободецкий, Л.Г. Асламазов [1]. Позволю себе привести полный текст задачи № 13: «За лисой, бегущей равномерно и прямолинейно со скоростью  $v_1$  гонится собака, скорость которой *v*<sub>2</sub> постоянна по абсолютной величине и направлена все время на лису. В момент времени, когда скорости  $v_1$  и  $v_2$  оказались взаимно перпендикулярными, расстояние между лисой <sup>и</sup> собакой было равно *<sup>l</sup>*. Како- во было ускорение собаки <sup>в</sup> этот момент?»

Мы в системе MathCAD будем решать<br>похожие задачи, имеющие свое происхождение из указанной выше классической задачи. «Кролик» движется по случайной траектории. Его преследует «Лиса». Не- обходимо найти траекторию движения «Лисы», ее зависимость от времени. Вектор

скорости «Лисы» направлен на «Кролика» и по модулю неизменен.

#### **«Кролик» и «Лиса» движутся по плоскости**

Пусть траектория движения «кролика» (рис. 1) описывается уравнением

$$
\vec{R}_{\text{rabbit}}(t) = \begin{cases} x_{\text{rabbit}}(t) \\ y_{\text{rabbit}}(t) \end{cases},
$$

а траектория движения «лисы»:

$$
\vec{R}_{\text{fox}}(t) = \begin{cases} x_{\text{fox}}(t) & v_{\text{fox}} \\ y_{\text{fox}}(t) \end{cases} \quad \text{v}_{\text{fox}} \quad - \quad \text{a6connormal}
$$

неизменная величина скорости движения «лисы».

Тот факт, что вектор скорости движения «лисы» направлен все время на кролика, и то, что абсолютная величина скорости движения «лисы» равна  $v_{\text{fox}}$ , описывается системой уравнений (1.1):

$$
\left(x_{\text{rabbit}}(t) - x_{\text{fox}}(t)\right) \cdot \frac{dy_{\text{fox}}(t)}{dt} - \left(y_{\text{rabbit}}(t) - y_{\text{fox}}(t)\right) \cdot \frac{dx_{\text{fox}}(t)}{dt} = 0
$$
\n
$$
\left(\frac{dy_{\text{fox}}(t)}{dt}\right)^2 + \left(\frac{dx_{\text{fox}}(t)}{dt}\right)^2 = v_{\text{fox}}^2\tag{1.1}
$$

где  $\vec{R}_{\text{rabbit}}(t) = \begin{cases} x_{\text{rabbit}}(t) \\ y_{\text{rabbit}}(t) \end{cases}$ *rabbit rabbit rabbit*  $x_{\scriptscriptstyle rabbit}$  (t  $\dot{R}_{\eta abbit}$  (t  $=\begin{cases} x_{\scriptsize\textit{rabbit}}\left(t\right) \ y_{\scriptsize\textit{rabbit}}\left(t\right) \end{cases}$  $\overline{\mathfrak{l}}$  $\vec{R}_{\textit{rabbit}}\left(t\right)=\begin{cases} x_{\textit{rabbit}}\left(t\right) \ -\text{koophyantarbi Tpaekrophu \ \end{cases}$ кролика» на плоскости,

> МЕЖДУНАРОДНЫЙ ЖУРНАЛ ПРИКЛАДНЫХ И ФУНДАМЕНТАЛЬНЫХ ИССЛЕДОВАНИЙ № 9, 2016

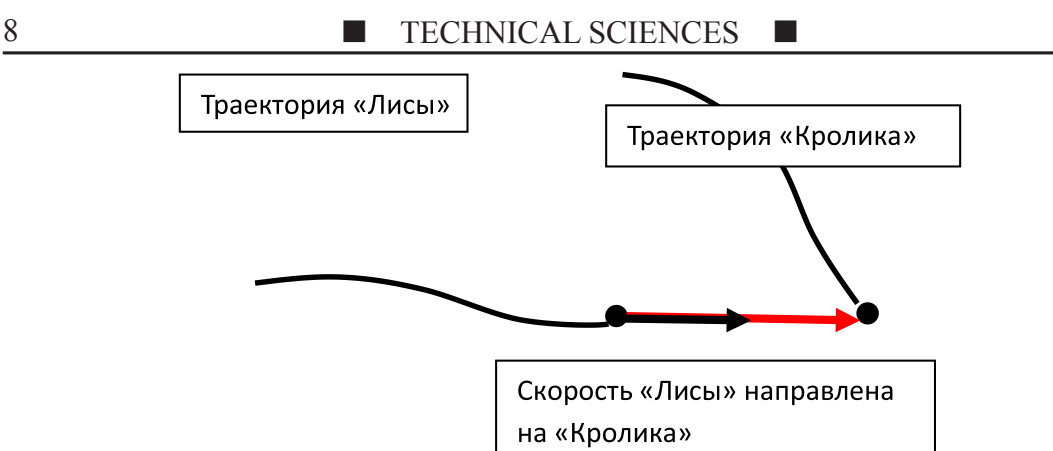

*Рис. 1. «Кролик» движется по плоскости*

 $(t) = \begin{cases} x_{\text{fox}}(t) \\ 0 \end{cases}$  $(t)$ *fox fox fox*  $x_{\text{for}}(t)$  $R_{\textit{fox}}(t)$  $=\begin{cases} x_{f\alpha x}\left(t\right) \ y_{f\alpha x}\left(t\right) \end{cases}$  $\overline{\mathcal{L}}$  $\vec{R}_{\text{for}}(t) = \begin{cases} x_{\text{fox}}(t) \\ 0 \end{cases}$  – координаты траектории «лисы»,  $v_{\text{fox}}$  – абсолютная величина скорости «лисы», *t* – время. Система уравнений (1.1) относительно переменных  $\frac{dx_{\text{fox}}(t)}{dt}$ ,  $\frac{dy_{\text{fox}}(t)}{dt}$ имеет решение **(1.2)**:

$$
\frac{dx_{\text{fox}}(t)}{dt} = \frac{x_{\text{rabbit}}(t) - x_{\text{fox}}(t)}{\sqrt{(x_{\text{fox}}(t) - x_{\text{rabbit}}(t))^{2} + (y_{\text{fox}}(t) - y_{\text{rabbit}}(t))^{2}}} \cdot v_{\text{fox}}
$$
\n
$$
\frac{dy_{\text{fox}}(t)}{dt} = \frac{y_{\text{rabbit}}(t) - y_{\text{fox}}(t)}{\sqrt{(x_{\text{fox}}(t) - x_{\text{rabbit}}(t))^{2} + (y_{\text{fox}}(t) - y_{\text{rabbit}}(t))^{2}}} \cdot v_{\text{fox}}
$$
\n(1.2)

Если бы траектория движения «кролика»

$$
\vec{R}_{\text{rabbit}}(t) = \begin{cases} x_{\text{rabbit}}(t) \\ y_{\text{rabbit}}(t) \end{cases}
$$

имела бы явную функциональную зависимость от времени, то данная задача в таком математическом пакете, как «MathCAD 15», реализуется в несколько операторов, подводящих ко встроенным решателям систем дифференциальных уравнений I порядка (rkfixed, Rkadaptи т.д.). По следующей ссылке [2] вы сможете скачать архивированный файл программы, выполненной в системе «MathCAD 15», по следующей ссылке вы сможете посмотреть анимированное изображение результатов работы данной программы [3].

### **«Кролик» и «Лиса» движутся по пересеченной местности**

Произведем постановку задачи пресле- дования «Лисой» «Кролика», двигающихся по пересеченной местности, заданной поверхностью *Z* = *f*(*X*, *Y*).Траектория движения «Кролика» задается уравнением

$$
\overrightarrow{R_{\textit{rabbit}}} (T) = \begin{cases} X_{\textit{rabbit}} (T) \\ Y_{\textit{rabbit}} (T) \\ Z_{\textit{rabbit}} (T) \end{cases},
$$

где *T* – время движения «Кролика».

Необходимо найти траекторию движения «Лисы»

$$
\overrightarrow{R_{\scriptscriptstyle{fox}}}(T) = \begin{cases} X_{\scriptscriptstyle{fox}}(T) \\ Y_{\scriptscriptstyle{fox}}(T) \\ Z_{\scriptscriptstyle{fox}}(T) \end{cases},
$$

при следующих условиях:

1. Горизонтальная проекция скорости<br>движения «Лисы» на плоскость (X, Y) направлена на горизонтальную проекцию то-<br>чек движения «Кролика» (рис. 1).

2. Скорости движения «Кролика» и «Лисы» неизменны и равны величинам

*Vrabbit* , *Vfox* . Условия для решения поставленной за- дачи приводят <sup>к</sup> системе уравнений **(2.1)**

INTERNATIONAL JOURNAL OF APPLIED AND FUNDAMENTAL RESEARCH № 9, 2016

$$
\begin{cases}\n\frac{dX_{fox}}{dT} \cdot \left(Y_{rabbit} - Y_{fox}\right) = \frac{dY_{fox}}{dT} \cdot \left(X_{rabbit} - X_{fox}\right) \\
\left(\frac{dX_{fox}}{dT}\right)^2 + \left(\frac{dY_{fox}}{dT}\right)^2 + \left(\frac{dZ_{fox}}{dT}\right)^2 = \left(V_{fox}\right)^2 \\
\frac{dZ_{fox}}{dT} = \frac{\partial f}{\partial X_{fox}} \cdot \frac{dX_{fox}}{dT} + \frac{\partial f}{\partial Y_{fox}} \cdot \frac{dY_{fox}}{dT}\n\end{cases} (2.1)
$$

Первое уравнение системы **(2.1)** означает то, что горизонтальная проекция вектора скорости «Лисы»  $V_{fox}$  на плоскость  $(X, Y)$ направлена на горизонтальную проекцию  $\left| X_{\text{rabbit}} \right|$ 

*rabbit Y* текущего положения «Кролика». Второе уравнение означает то, что скорость

передвижения «Лисы» равна постоянной величине  $V_{\text{fox}}$ . Третье уравнение получается из дифференцирования уравнения *Z* = *f*(*X*, *Y*) по времени *T*. Фактически, это означает то, что точка траектории «Лисы»

$$
\overrightarrow{R_{\text{fox}}}(T) = \begin{cases} X_{\text{fox}}(T) \\ Y_{\text{fox}}(T) \\ Z_{\text{fox}}(T) \end{cases}
$$

принадлежит поверхности *Z* = *f*(*X*, *Y*). Cистема уравнений **(2.1)** имеет решение в явном виде относительно переменных

$$
\frac{dX_{\text{fox}}}{dT}, \frac{dY_{\text{fox}}}{dT}, \frac{dZ_{\text{fox}}}{dT}.
$$

$$
\begin{pmatrix}\n\frac{dX_{j_{ox}}}{dT} = \frac{V_{j_{ox} \cdot (X_{rabbi} - X_{j_{ox}})}{\sqrt{(X_{rabbi} - X_{j_{ox}})^2 + (Y_{rabbi} - Y_{j_{ox}})^2 + (Y_{rabbi} - X_{j_{ox}}) \cdot \frac{\partial f(X_{j_{ox}, Y_{j_{ox}})}}{\partial X_{j_{ox}}} + (Y_{rabbi} - Y_{j_{ox}}) \cdot \frac{\partial f(X_{j_{ox}, Y_{j_{ox}})}}{\partial Y_{j_{ox}}}\n\end{pmatrix}^2}
$$
\n
$$
\frac{dY_{j_{ox}}}{dT} = \frac{V_{j_{ox} \cdot (Y_{rabbi} - Y_{j_{ox}})}{\sqrt{(X_{rabbi} - X_{j_{ox}})^2 + (Y_{rabbi} - Y_{j_{ox}})^2 + (Y_{rabbi} - X_{j_{ox}}) \cdot \frac{\partial f(X_{j_{ox}, Y_{j_{ox}})}}{\partial X_{j_{ox}}} + (Y_{rabbi} - Y_{j_{ox}}) \cdot \frac{\partial f(X_{j_{ox}, Y_{j_{ox}})}}{\partial Y_{j_{ox}}}\n\end{pmatrix}^2}
$$
\n
$$
\frac{dZ_{j_{ox}}}{dT} = \frac{\partial f(X_{j_{ox}, Y_{j_{ox}})}}{\partial X_{j_{ox}}} \cdot \frac{dX_{j_{ox}}}{dT} + \frac{\partial f(X_{j_{ox}, Y_{j_{ox}})}}{\partial Y_{j_{ox}}} \cdot \frac{dY_{j_{ox}}}{dT}
$$
\n(2.2)

При реализации задачи, рассматривае- мой <sup>в</sup> данной статье, <sup>в</sup> математических па- кетах, <sup>в</sup> частности <sup>в</sup> системе «MathCAD»,

мы предприняли следующее:<br>1. В системе «AutoCAD» была построена модель поверхности  $Z = f(X, Y)$  и был произведен импорт по горизонталям <sup>в</sup> тек- стовые файлы. Затем точки были обработаны в системе «MathCAD» и была произведена полиномиальная регрессия. На плоскости (*X*, *Y*) была построена дополнительная сетка для проведения двумерной сплайн-интерполяции и построения по-

верхностей 
$$
\frac{\partial f(X_{\text{fox}}, Y_{\text{fox}})}{\partial X_{\text{fox}}}
$$
 и  $\frac{\partial f(X_{\text{fox}}, Y_{\text{fox}})}{\partial Y_{\text{fox}}}$ ,

которые используются при решении системы уравнений (2.2).

2. В системе «AutoCAD» формируется массив горизонтальной проекции точек траектории «Кролика» *rabbit X Y*  $|X_{\scriptscriptstyle rabbit}|$  $\left[\gamma_{\textit{rabbit}}^{n_{\textit{about}}}\right]$ . Далее, вводит-

ся формальный параметр *t*, чтобы мы могли построить параметрическую функцию

$$
\overrightarrow{R_{\textit{rabbit}}}(t) = \begin{cases} X_{\textit{rabbit}}(t) \\ Y_{\textit{rabbit}}(t) \\ Z_{\textit{rabbit}}(t) \end{cases}.
$$

Нами, <sup>в</sup> качестве формального параме- тра *<sup>t</sup>*, был выбран такой, который равномер-

МЕЖДУНАРОДНЫЙ ЖУРНАЛ ПРИКЛАДНЫХ И ФУНДАМЕНТАЛЬНЫХ ИССЛЕДОВАНИЙ № 9, 2016 .

.

но проходит через значения [0, … *N* – 1], где  $N$  – количество точек массива  $|X_{\scriptscriptstyle rabbit}|$  $\boxed{Y_{rabbit}}$ 

*rabbit Y* После выполнения сплайн-интерполяции функция траектории движения «Кролика» принимает вид

$$
\overrightarrow{R_{\textit{rabbit}}}(t) = \begin{bmatrix} X_{\textit{rabbit}}(t) \\ Y_{\textit{rabbit}}(t) \\ f(X_{\textit{rabbit}}(t), Y_{\textit{rabbit}}(t)) \end{bmatrix}.
$$

Далее, производится параметризация формального параметра от длины дуги траектории движения «Кролика»:

$$
\frac{dt}{ds} = \frac{1}{\sqrt{\left(\frac{dX_{\text{rabbit}}}{dt}\right)^2 + \left(\frac{dY_{\text{rabbit}}}{dt}\right)^2 + \left(\frac{dZ_{\text{rabbit}}}{dt}\right)^2}}
$$

Поскольку, длина дуги траектории «Кролика» может быть выражена:  $s = V_{\text{rabbit}}$ <sup>1</sup> T, где *T* – это время движения «Кролика», то ными комментариями можно посмотреть здесь [6].

6. Полный архив программы можно ска- чать здесь [7].

#### **«Лиса» работает на опережение**

Для прогнозирования «Лисой» движе- ния «Кролика», мы предлагаем использовать следующую модель (рис. 2).

$$
\begin{cases}\n\frac{dX_{\text{fox}}}{dT} \cdot \left(Y_{\text{rabbit}}^{*} - Y_{\text{fox}}\right) = \frac{dY_{\text{fox}}}{dT} \cdot \left(X_{\text{rabbit}}^{*} - X_{\text{fox}}\right) \\
\left(\frac{dX_{\text{fox}}}{dT}\right)^{2} + \left(\frac{dY_{\text{fox}}}{dT}\right)^{2} + \left(\frac{dZ_{\text{fox}}}{dT}\right)^{2} = \left(V_{\text{fox}}\right)^{2} \quad , (3.1) \\
\frac{dZ_{\text{fox}}}{dT} = \frac{\partial f}{\partial X_{\text{fox}}} \cdot \frac{dX_{\text{fox}}}{dT} + \frac{\partial f}{\partial Y_{\text{fox}}} \cdot \frac{dY_{\text{fox}}}{dT} \\
\Gamma \cdot \Gamma^{*} \quad \Gamma\n\end{cases}
$$

где  $\int_{\mathbf{r}^*}^{A_{\text{rabbil}}}$ *rabbit X Y* ∗  $X^*_{\kappa abbit}$  $\left[\gamma^*_{\textit{rabbit}}\right]$  – горизонтальная проекция вектора  $\vec{R}_{\text{rabbit}}^* (T) = \vec{R}_{\text{rabbit}} (T) + \vec{V}_{\text{fox}} \cdot \Delta T \text{ (pnc. 2).}$ 

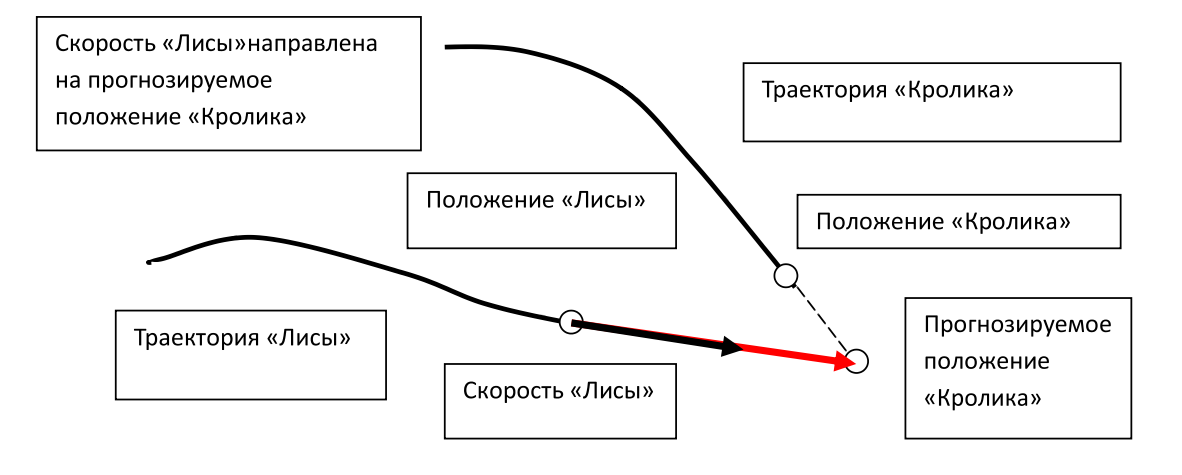

*Рис. 2. «Лиса» прогнозирует движение «Кролика»*

мы теперь можем <sup>в</sup> качестве основного па- раметра использовать время *<sup>T</sup>*. 3. Анимированное изображение дви- жения «Кролика» нами предоставлено

здесь [4].

4. При заданных стартовых позициях «Кролика» и «Лисы», при заданных значениях  $V_{\text{rabbit}}$  и  $V_{\text{fox}}$  было получено численное решение системы дифференциальных уравнений (2.2). С результатом анимации можно ознакомиться здесь [5]. На анимации видно, что при выбранных значениях «Лиса» дого-<br>няет «Кролика» несколько раз.

5. Полный листинг программы, вы- полненной <sup>в</sup> системе MathCAD <sup>с</sup> подроб-

Здесь векторная величина скорости «Кролика» равна

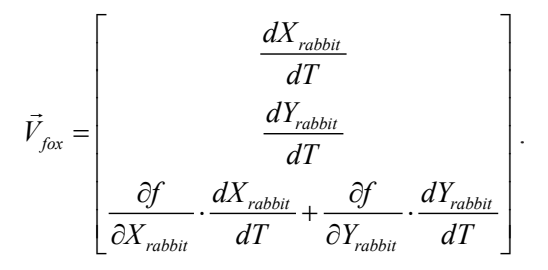

На выборе параметра приращения по времени ∆*T* остановимся подробнее. Введем следующую весовую функцию:

INTERNATIONAL JOURNAL OF APPLIED AND FUNDAMENTAL RESEARCH № 9, 2016

$$
\varepsilon(\Delta r_{xy}) = \begin{cases} 1, & \text{even } \Delta r_{xy} \ge \Delta r_{xy}^0 \\ \frac{\Delta r_{xy}}{\Delta r_{xy}^0}, & \text{even } \Delta r_{xy} < \Delta r_{xy}^0 \end{cases}
$$

где

$$
\Delta r_{xy} = \sqrt{\left(X_{\text{rabbit}} - X_{\text{fox}}\right)^2 + \left(Y_{\text{rabbit}} - Y_{\text{fox}}\right)^2},
$$

 $\Delta r_{xy}^0$  – выбираемое нами пороговое значение дистанции между «Кроликом» и «Ли-<br>сой». Измененный листинг программы<br>в системе MathCAD вы можете просмотреть и скачать на сайте [7]. Анимирован-<br>ное изображение ситуации, когда «Лиса» бежит на опережение, вы можете посмотреть здесь (в проекции на плоскость [8] и трехмерный вид [9]).

#### **Список литературы**

1. «Задачи по физике», Библиотечка «Квант», выпуск № 5, 1980, И.Ш. Слободецкий, Л.Г. Асламазов.

2. URL: http://blagovest2002.narod.ru/files/Fox\_and\_Rabbit\_ Sinusoud.rar.

3. URL:https://www.youtube.com/watch?v=ExIC7n1mlKc, «Кролик» и «Лиса» на плоскости.

4. URL: http://www.youtube.com/watch?v=Xv\_q\_EgdUX4 Траектория «Кролика».

5. URL:https://www.youtube.com/watch?v=dsfkqSlZGk8, «Кролик» и «Лиса».<br>6. URL: http:

http://dubanov.exponenta.ru/2014/Paper/Fox\_ and\_Rabbit\_2015.html Сайт «http://dubanov.exponenta.ru» «Геометрическое моделирование в системе MathCAD».

7. URL: http://dubanov.exponenta.ru/2014/Paper/Archive/ Fox\_and\_Rabbit.zip Сайт «http://dubanov.exponenta.ru» «Геометрическое моделирование в системе MathCAD».

8. URL: http://www.youtube.com/watch?v=\_iQAFGB6iFM «Лиса» работает на опережение. Проекция на горизонтальную плоскость.

9. URL: http://www.youtube.com/watch?v=cerQXgDUwwM «Лиса» работает на опережение. Трехмерный вид.